### ICER vs. INB: The Statistical Issues

Daniel F. Heitjan, PhD Department of Biostatistics & Epidemiology University of Pennsylvania

International Conference on Health Policy Statistics January 17, 2008

## What is Cost-Effectiveness Analysis?

The process of combining cost and effectiveness data in a rational resource-allocation scheme.

# The Statistical Issues

- What to estimate?
- $\bullet~$  How to summarize uncertainty?

### Example: The Sepsis Data

- RCT comparing IL1ra with placebo in sepsis.
- Cost: Dfl.
- Effectiveness: 28-day survival probability.

# The Data

# IL1ra Placebo

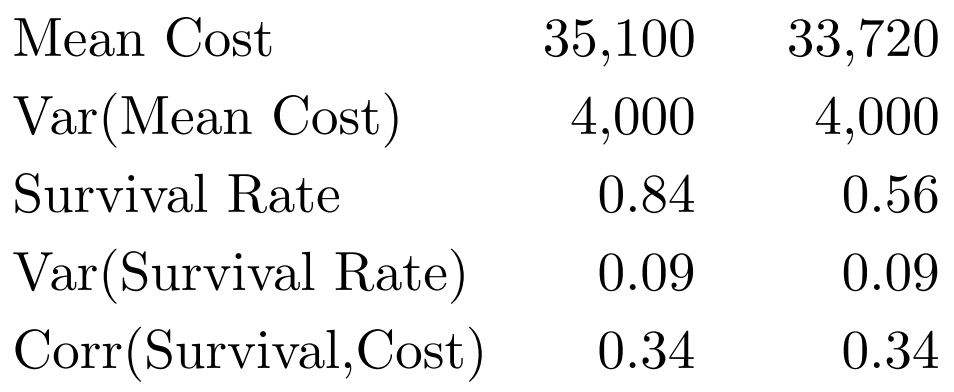

#### Simplified Analysis of the Sepsis Data

- Cost:  $p = .81$  (favors placebo).
- Effect:  $p = .023$  (favors IL1ra).

Source: Gordon et al. (1992) & Fisher et al. (1994), discussed by van Hout et al. (1994), Laska, Meisner & Siegel (1997).

#### Assumptions and Notation

- Two-arm study (experimental vs. control).
- $\epsilon_1$ : Average effectiveness of test (e.g., survival or QALYs).
- $\epsilon_0$ : Average effectiveness of control.
- $\gamma_1$ : Average cost of test (US\$).
- $\gamma_0$ : Average cost of control.

Treatment effect on effectiveness:  $\epsilon_1 - \epsilon_0$ 

Treatment effect on cost:  $\gamma_1 - \gamma_0$ 

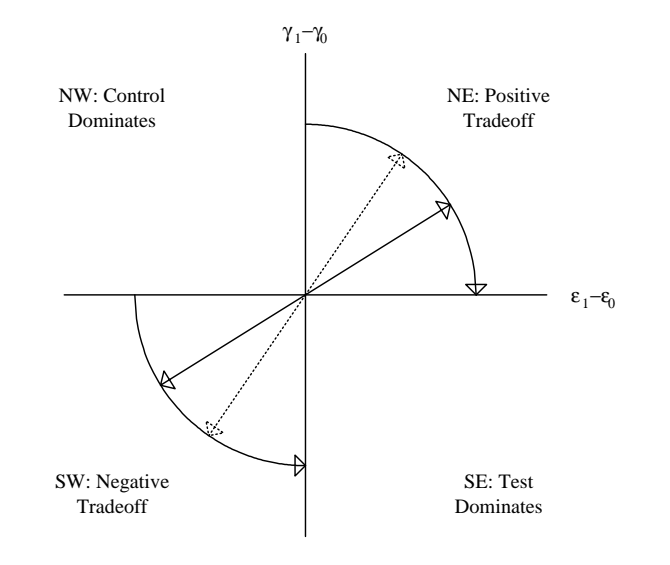

Figure 1: Treatment effects in cost-effectiveness analysis.

Concept 1: Incremental Cost-Effectiveness Ratio (ICER) Ratio of Rx effect on cost to Rx effect on effectiveness:

$$
ICER = \frac{\gamma_1 - \gamma_0}{\epsilon_1 - \epsilon_0}.
$$

 $ICER = slope of ray from origin to the treatment effects.$ 

- If test is more effective (and expensive) than standard, ICER is cost per additional unit of health purchased.
- If test is less effective (and expensive) than standard, ICER is savings per unit of health forgone.

## Using the ICER in Resource Allocation

Idealization of the insurer's problem:

- Fixed amount of money.
- Several populations of insureds (e.g., heart disease, breast cancer, etc.).
- Array of mutually exclusive treatments for each population.

Using the ICER in Resource Allocation

Optimal allocation strategy:

- Rank treatments, least  $\rightarrow$  most effective, within each disease.
- Calculate ICERs; eliminate dominated.
- Recompute ICERs and re-rank by ICER (lowest to highest).
- Starting with lowest ICER, keep buying until money is gone.
- Highest ICER you can afford is the *shadow price*.

Alternatively:

- Calculate ICERs; eliminate dominated; recalculate.
- Purchase all treatments with ICER less than threshold.
- More exclusive, efficient insurers have higher thresholds.

### Problems with ICER

- Negative values are meaningless.
- Ordering ICER: Direction of increasing ICER is opposite in quadrants NE & SW.
- ICER is a discontinuous function of effectiveness.

Interpretation of point and interval estimates is problematic!

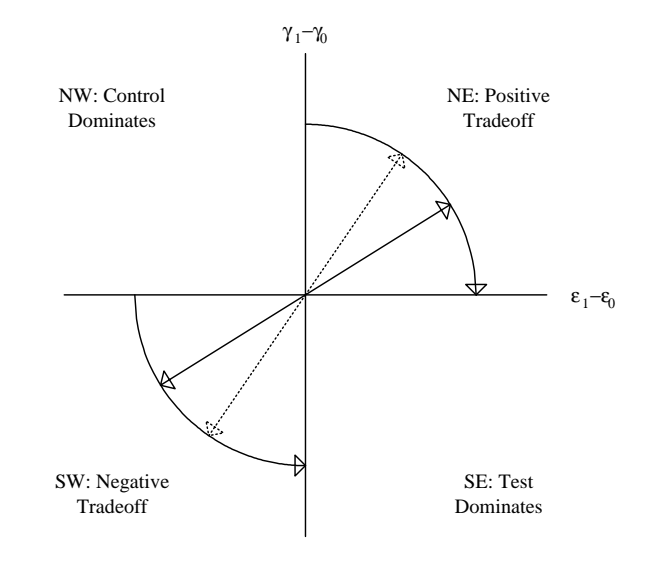

Figure 2: Ranking of ICERs in quadrants NE and SW.

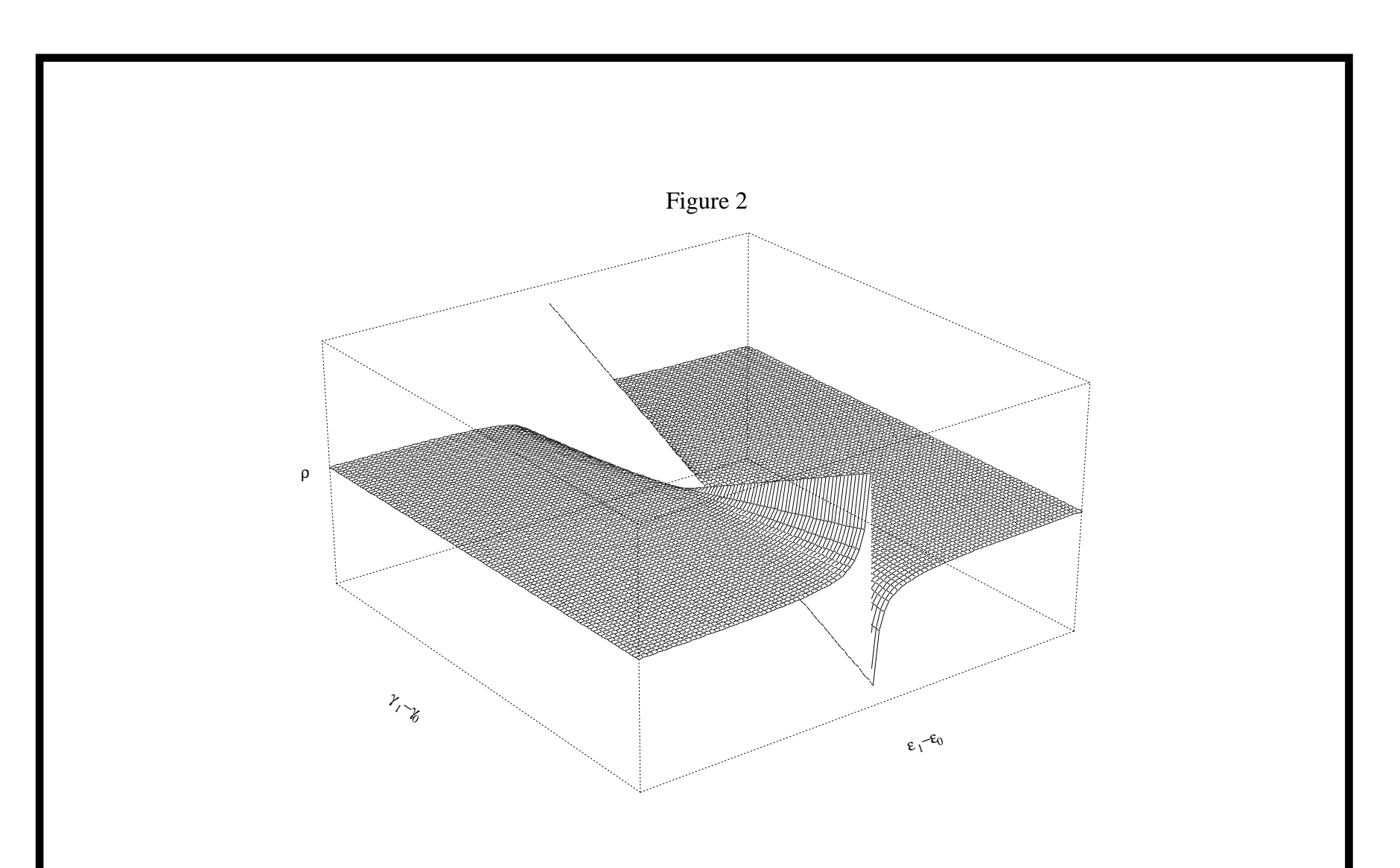

Figure 3: ICER as a function of cost and effectiveness effects.

### Consequences for Inference

- Fieller's method CIs work OK.
- Other approaches (Taylor series, resampling) fail when significance of effectiveness is modest.
- The question is not *how* but *whether* to make inferences about ICER ...
- $\bullet$  ... and the answer is No!

## Can This Parameter Be Saved?

Using a Bayesian approach:

- Estimate posterior probability for each quadrant.
- For each quadrant, compute interval estimate for ICER given that the effect estimates are in that quadrant.

#### Concept 2: Net Benefit

Define threshold price  $\lambda > 0$ : The max (min) an insurer is willing to pay (receive) to obtain (forgo) a unit of effectiveness.

Measure differences by incremental net monetary benefit (INMB):

$$
INMB(\lambda) = \lambda(\epsilon_1 - \epsilon_0) - (\gamma_1 - \gamma_0)
$$

 $INMB = gain (in dollars) from adopting the test therapy.$ See Stinnett & Mullahy (1998).

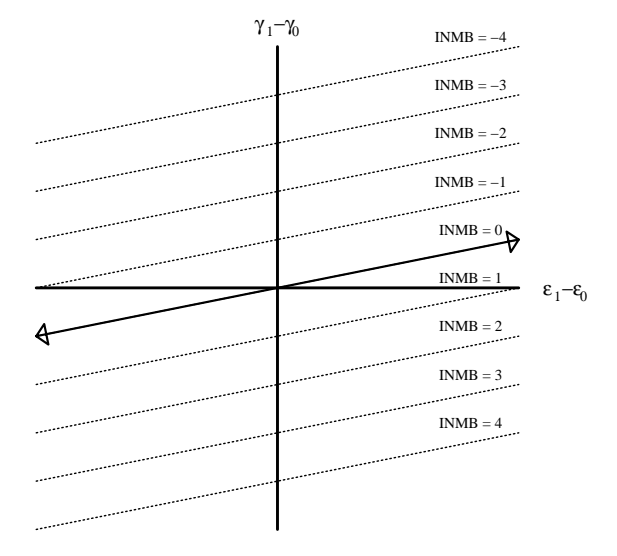

Figure 4: Incremental net monetary benefit.

# C/E Analysis by Estimating INMB

Advantages:

- Units are dollars; direct interpretation.
- Statistical inference is easy (linear combination of cost and effect estimates).
- No ambiguity about quadrants.

Problem: What is the "correct"  $\lambda$ ?

#### Data Analysis with INMB

Plot interval estimates of INMB for a range of  $\lambda$ . Alternatively, plot Pr[INMB  $> 0$  | data] against  $\lambda$  (C/E) acceptability curve; van Hout et al. 1994).

### A Unifying Property

Let  $CS = {\lambda : CI for INMB(\lambda) covers 0}.$ 

Then CS = Fieller's method confidence set for ICER.

(See Heitjan 2000.)

Consequence: Test dominates control at  $\lambda_A$  does not imply that it dominates at  $\lambda_B > \lambda_A$ .

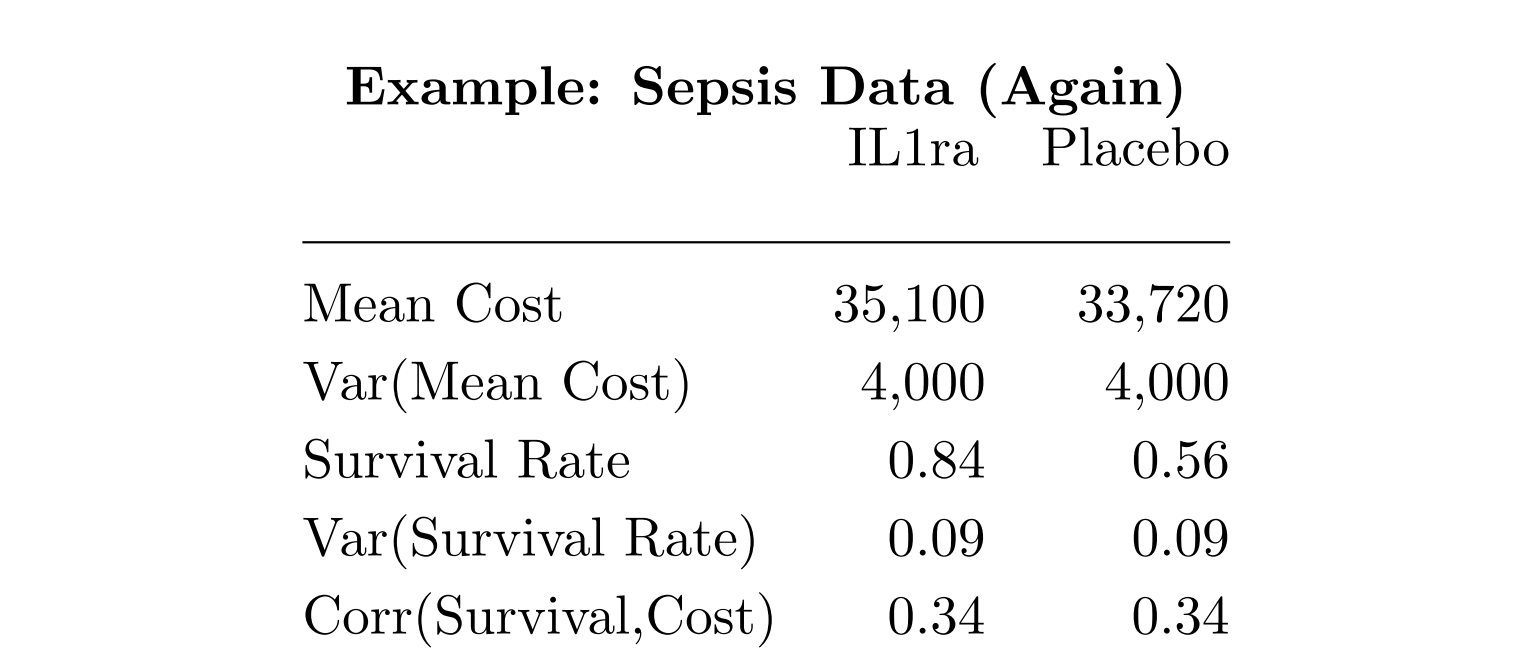

Cost:  $p = .81$ ; effectiveness:  $p = .023$ .

Fieller confidence sets for ICER:

- 95%: (−108,400; 55,900).
- 98%:  $(-\infty; 135,200) \cup (324,600; \infty)$ .

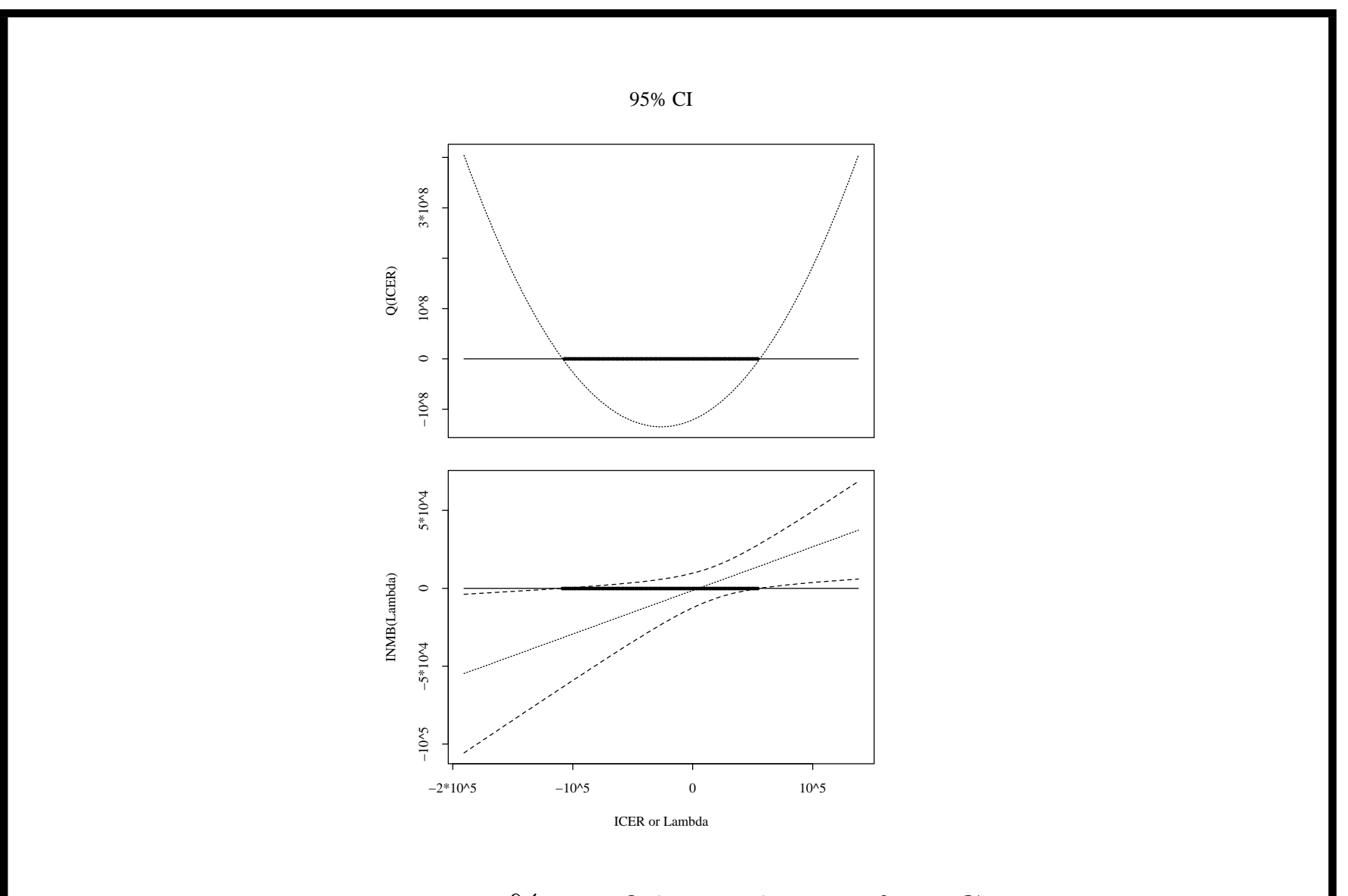

Figure 5: 95% confidence limits for ICER.

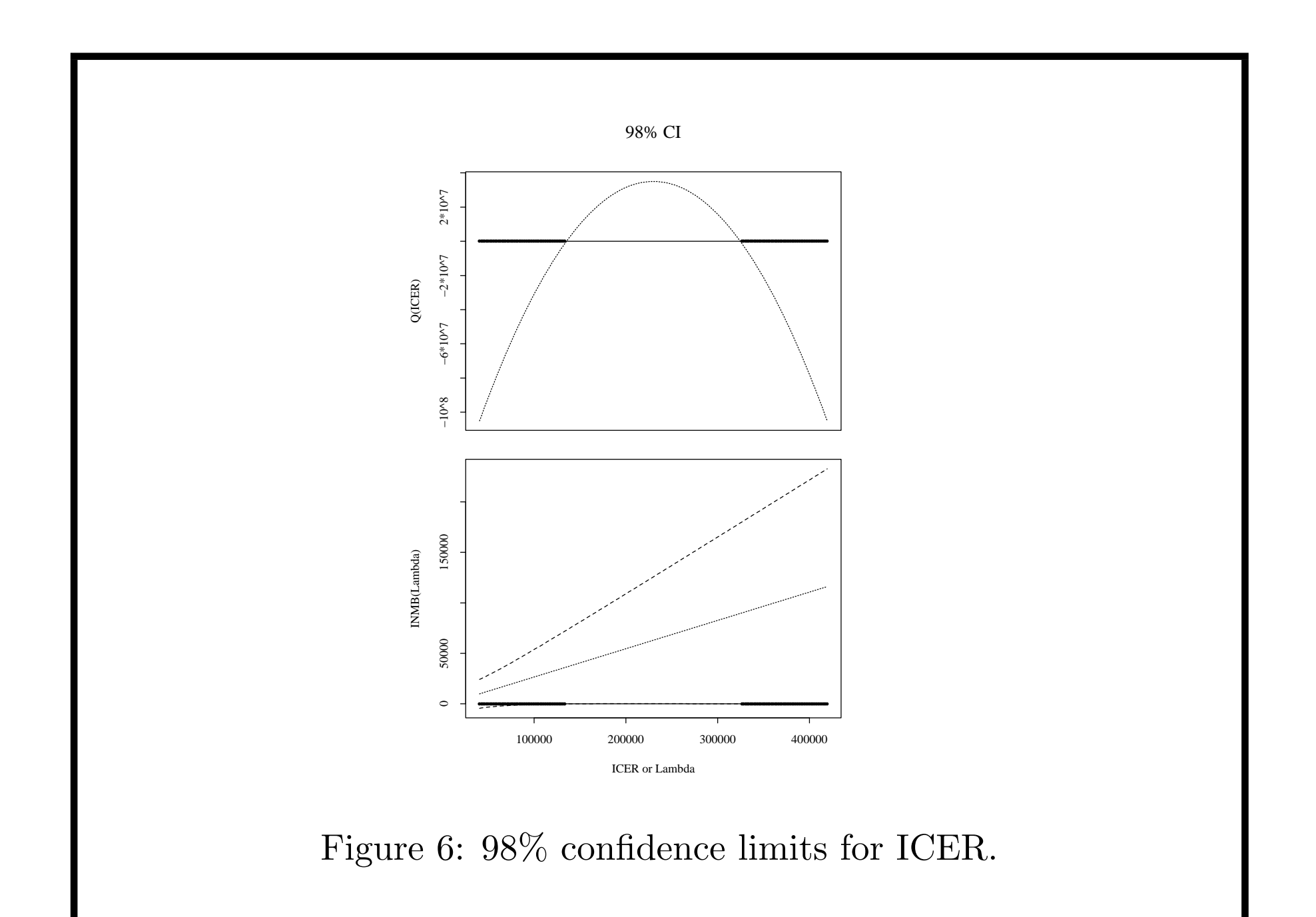

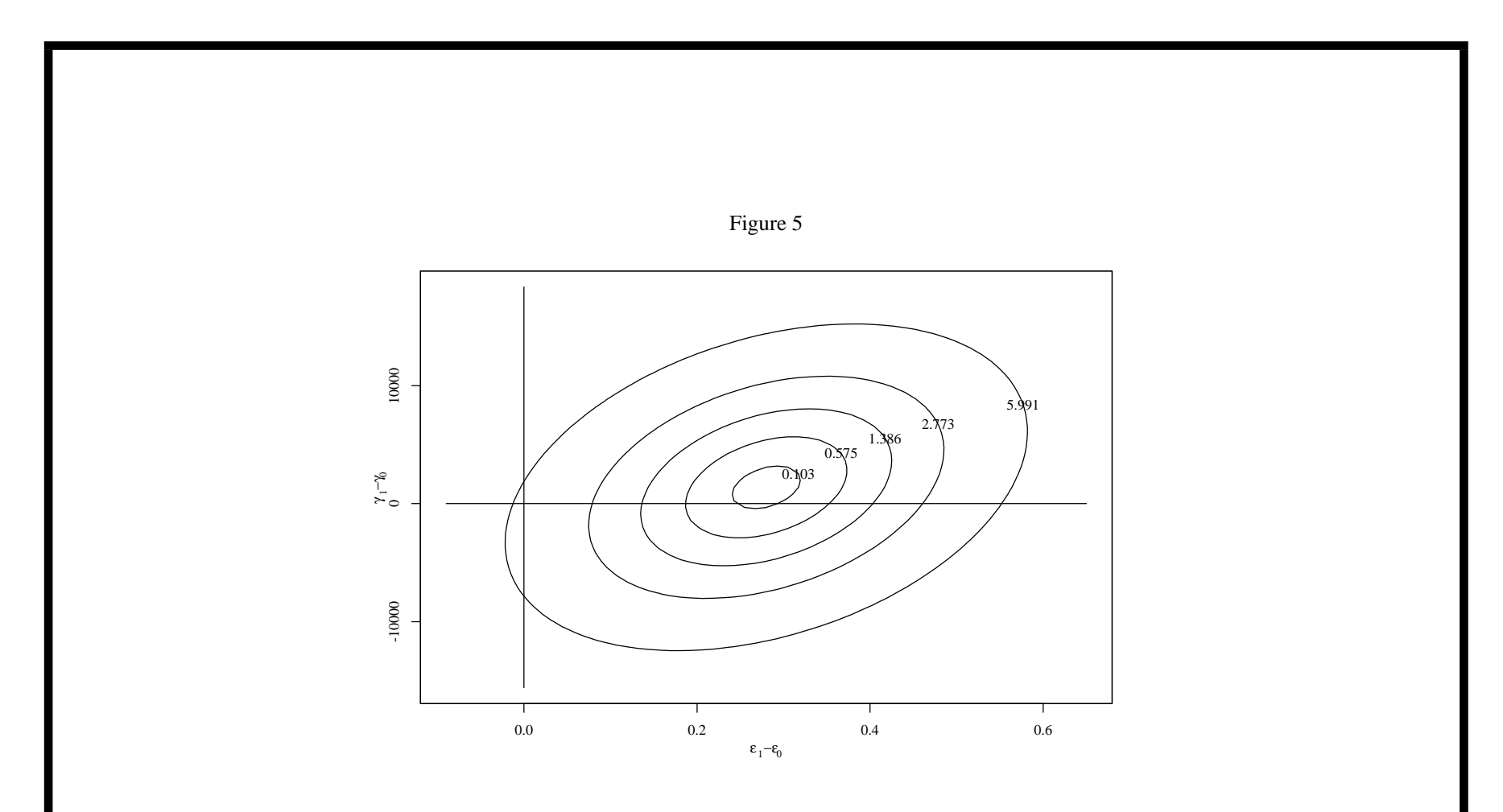

Figure 7: Approximate posterior density of treatment effects in the sepsis study.

# Example: Sepsis Data

# QUADRANT PROBABILITIES

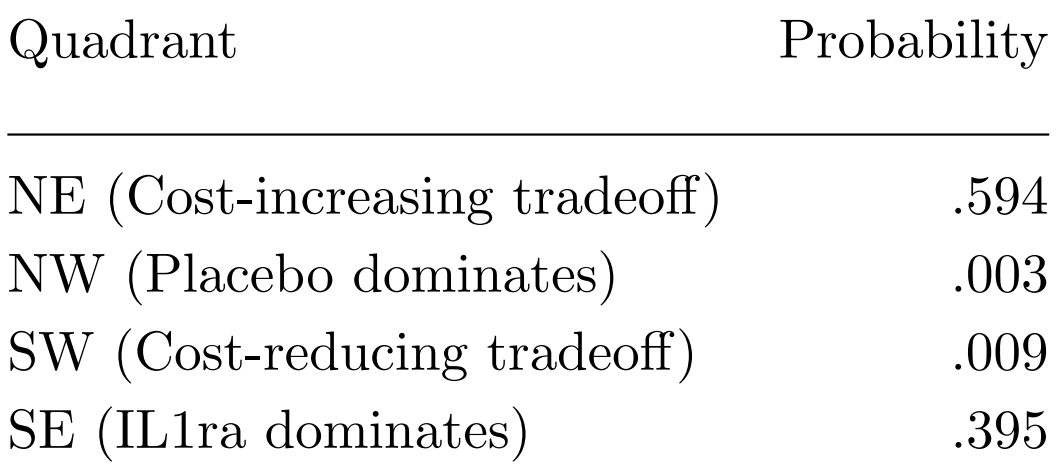

# Example: Sepsis Data

### INTERVAL ESTIMATES FOR ICER

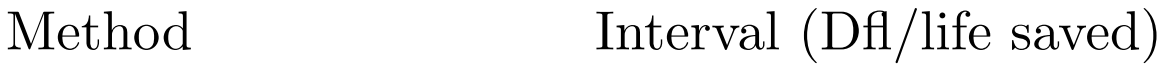

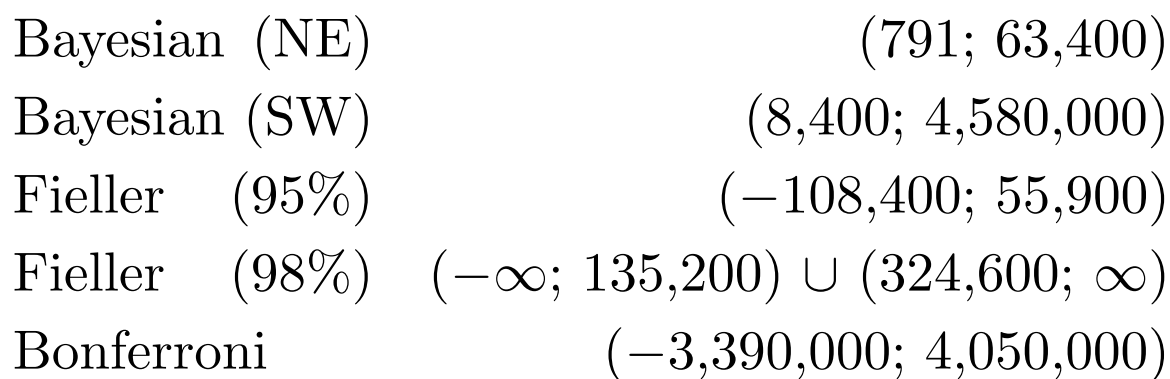

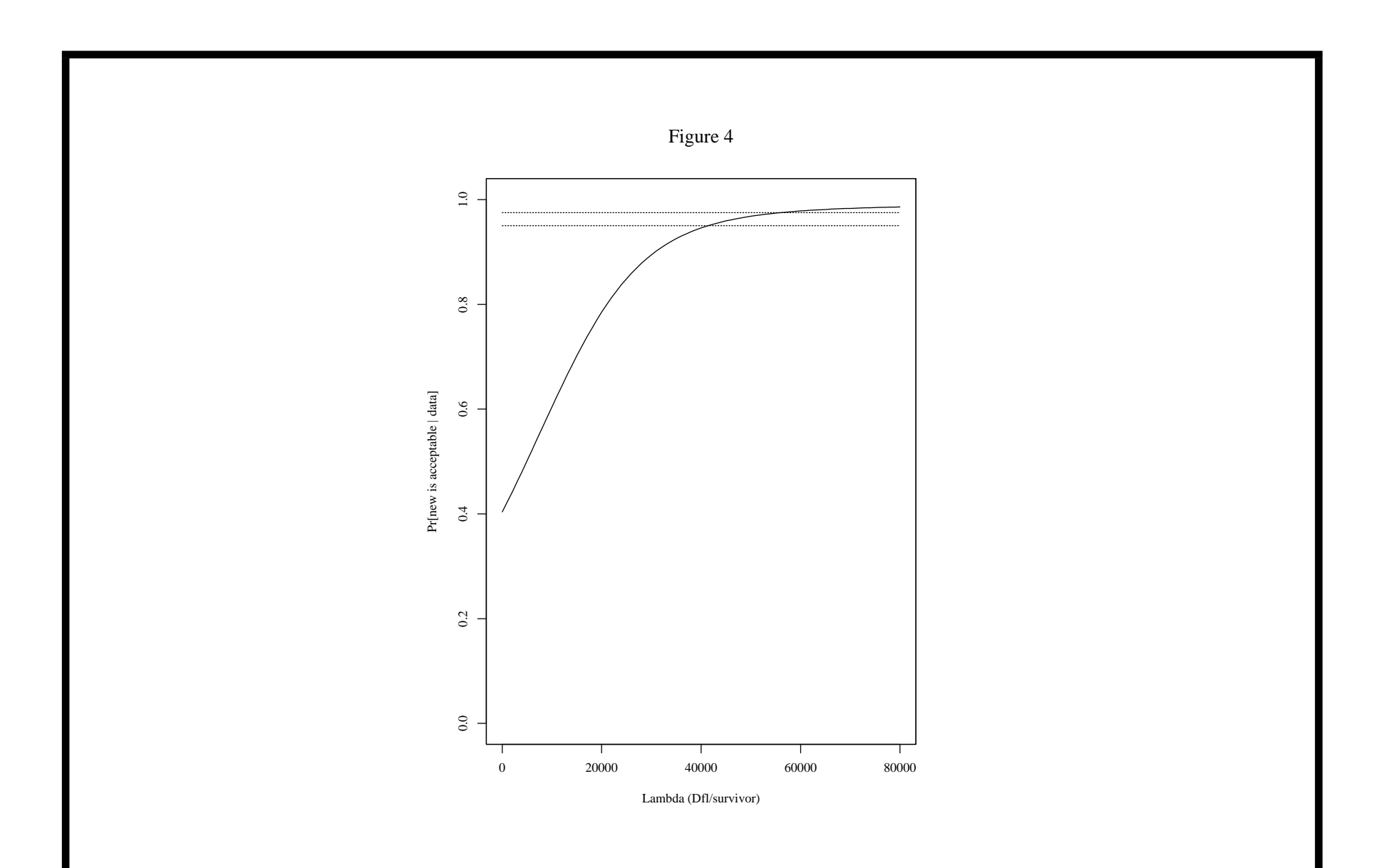

Figure 8: C/E acceptability curve for the sepsis trial.

### Summary

- Usefulness of ICER is limited to cases where treatment and cost effects are known to both be positive (negative).
- INMB solves these problems but requires specification of a range of threshold prices.
- Statistical analysis is straightforward with INMB and has been extended to modeling of censored cost and effectiveness data.
- Bayesian, classical nonparametric approaches are feasible.

### REFERENCES

Sepsis example:

- Fisher CJ, Slotman GJ, Opal SM *et al.* Initial evaluation of human recombinant interleukin-1 receptor agonist in the treatment of sepsis syndrome: A randomized, open-label, placebo-controlled multicenter trial. 1994 Critical Care Medicine 22:12–21.
- Gordon GS, Fisher CJ, Slotman GJ et al. Cost-effectiveness of treatment with interleukin-1 receptor agonist (IL-1ra) in patients with sepsis syndrome. 1992 Clinical Research 40:254A.

ICER, NMB and Fieller's method:

- Heitjan DF. Fieller's method and net health benefits. 2000 Health Econ 9:327–335.
- Heitjan DF, Moskowitz AJ, Whang W. Problems with interval estimates of the incremental cost-effectiveness ratio. 1999 Med Decis Making 19, 9–15.
- Karlsson G, Johanneson M. The decision rules of cost-effectiveness analysis. 1996 PharmacoEconomics 9, 113–120.
- Laska EM, Meisner M, Siegel C. Statistical inference for cost-effectiveness ratios. 1997 Health Econ 6:229–242.
- Stinnett AA, Mullahy J. Net health benefits: A new framework for the analysis of uncertainty in cost-effectiveness analysis. 1998 Med Decis Making 18:S68–S80.

• van Hout BA, Al MJ, Gordon GS, Rutten FFH. Costs, effects and C/E-ratios alongside a clinical trial. 1994 Health Econ 3:309–319.

Bayesian analysis of cost-effectiveness:

- Heitjan DF, Kim CY, Li H. Bayesian estimation of cost-effectiveness from censored data. 2004 Stat Med 23:1297–1309.
- Heitjan DF, Li H. Bayesian estimation of cost-effectiveness: An importance-sampling approach. 2004 Health Econ 13:191–198.
- Heitjan DF, Moskowitz AJ, Whang W. Bayesian estimation of cost-effectiveness ratios from clinical trials. 1999 Health Econ 8:191–201.
- O'Hagan A, Stevens JW. A framework for cost-effectiveness analysis from clinical trial data. 2001 Health Econ 10:303–315.
- O'Hagan A, Stevens JW, Montmartin J. Bayeisan cost-effectiveness analysis from clinical trial data. 2001 Stat Med 20:733–753.

Nonparametric approaches to estimating cost-effectiveness:

- Willan AR, Chen EB, Cook RJ, Lin DY. Incremental net benefit in randomized clinical trials with qualify-adjusted survival. 2003 Stat Med 22:353–362.
- Zhao H, Tian L. On estimating medical cost and incremental cost-effectiveness ratios with censored data. 2001 Biometrics 57:1002–1008.

mailto:dheitjan@mail.med.upenn.edu

http://www.cceb.upenn.edu/heitjan